## Words and Trains

## Cues and keys for little storytellers

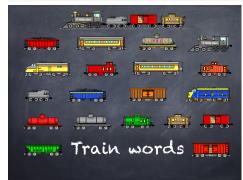

The Journey

This is where the story begins

Each new twist and turn bends the
story in a new direction

The plot thickens and new
characters enter the fray

It will not be long before the story
weaves all the elements together
and the story draws to a resolution
and close

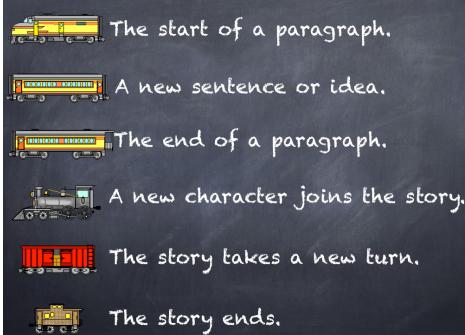

Aim Assist students to work characters, plot and resolution into their stories. Share a word or presentation Lesson document with a selection of clip art images of trains and rolling stock. This technique can avoid reliance on the Internet. Develop a key that employs the rolling stock as cues for characters and elements within the story Students develop a story, embedding the clip art as the story progresses. Tools Computer, paper. Output Word or Pages document Key words Clip art Software Microsoft Word, Pages, Microsoft PowerPoint, Keynote

## **Instructions:**

- 1. Research, download and embed clip art of trains and rolling stock within a word or presentation document. http://abkldesigns.com/train1.html
- 2. Create a key for the engines, carriages and rolling stock that relates to storyline elements
- 3. Create an example of a simple story for the students to act as a guide
- 4. Save and upload the document to the Internet
- 5. Share with students via email or thumb drive
- 6. Direct the students to brainstorm, plan & create a story in Word or Pags using the engines, carriages & rolling stock as cues to show changes in the story.